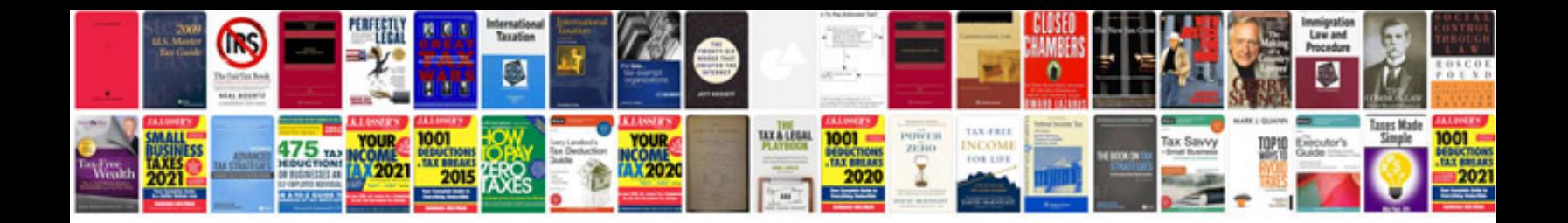

**Lathe manual** 

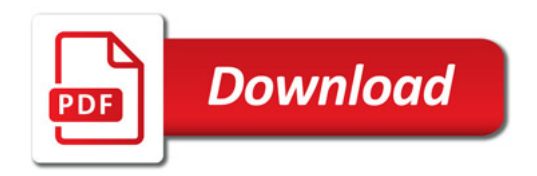

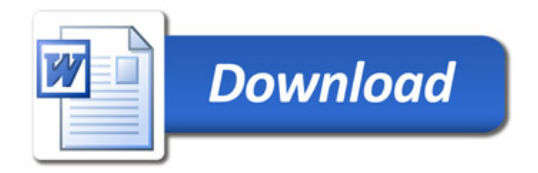